## **ขั้นตอนการจองห้องเรียน**

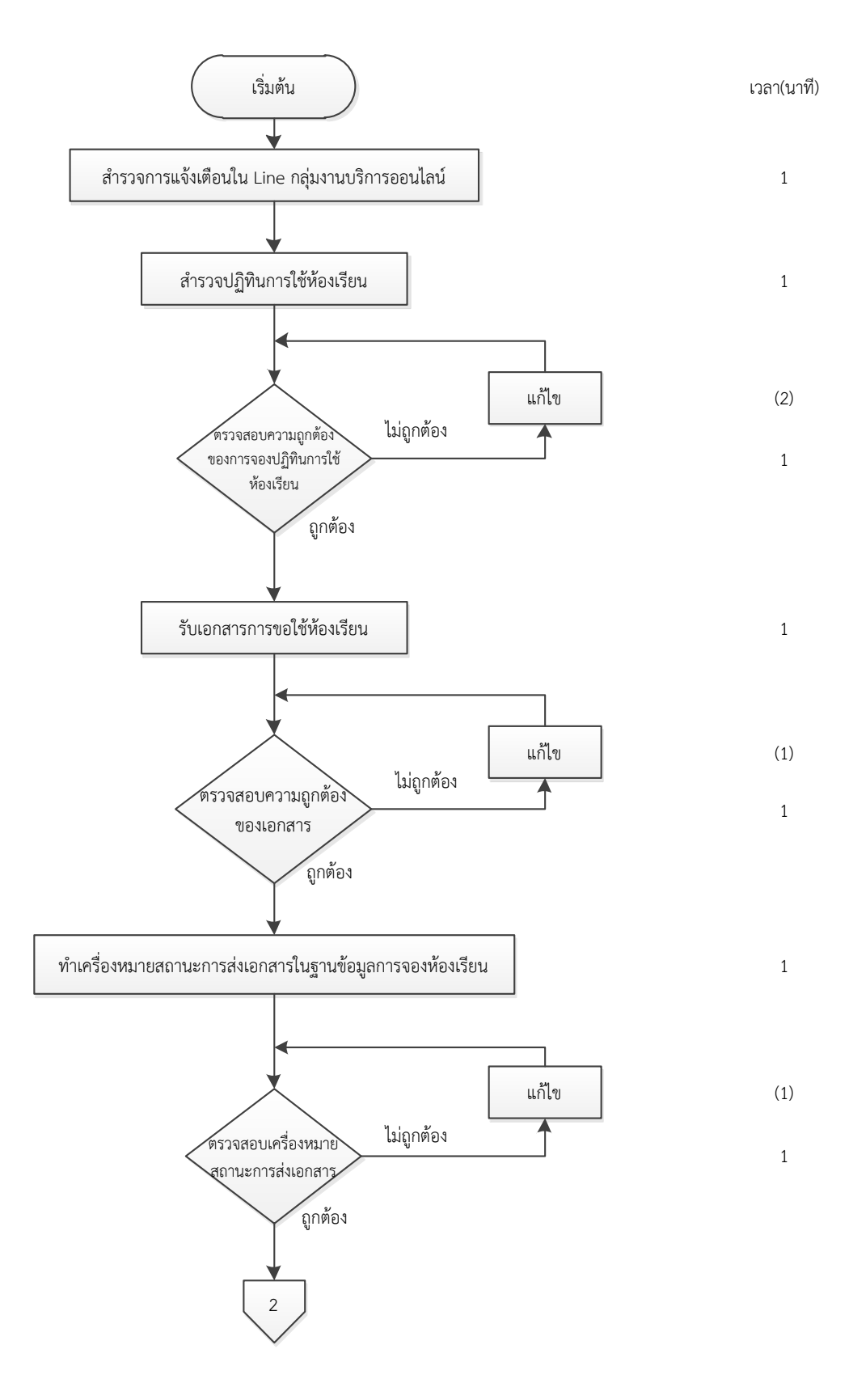

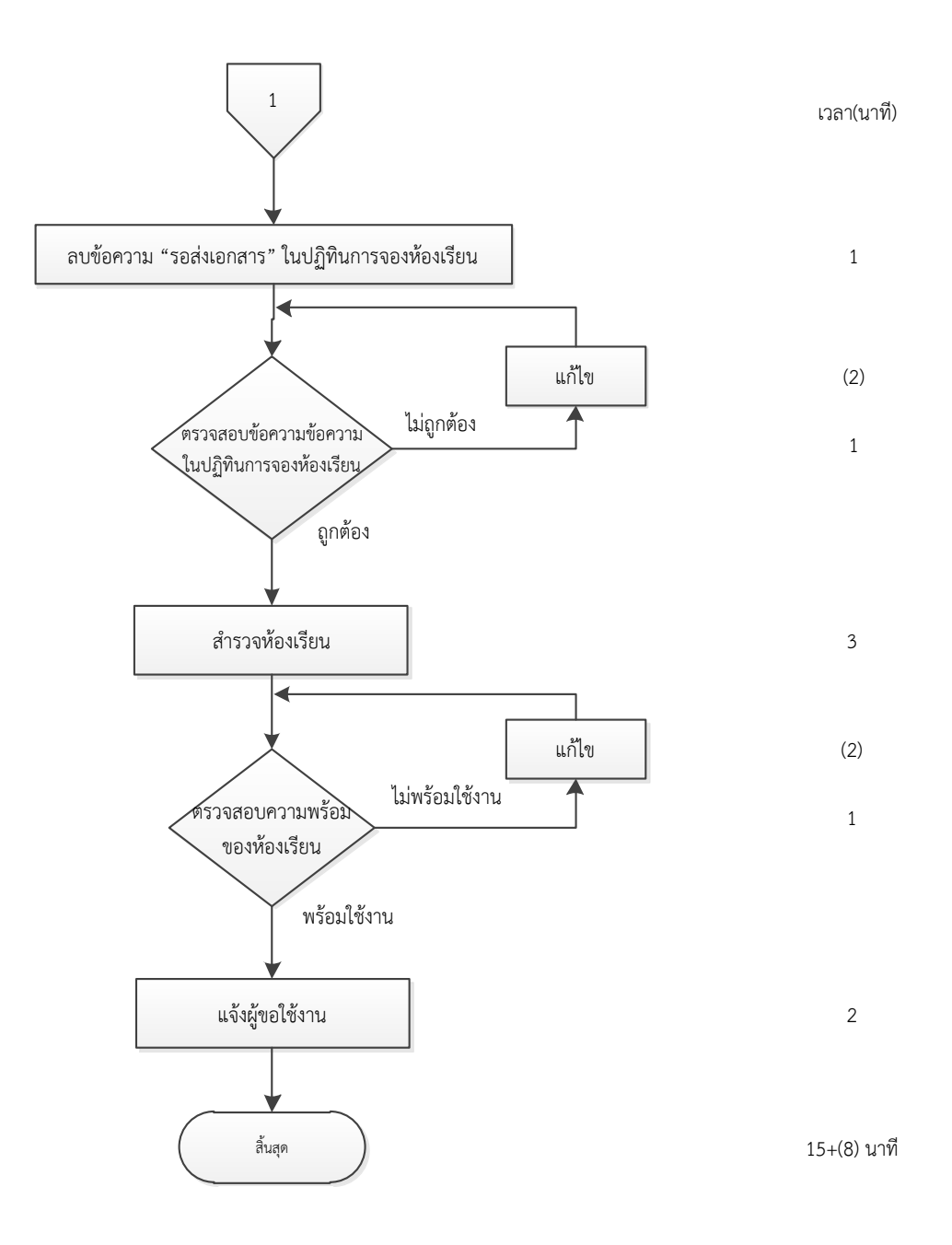